## **Foreman - Bug #23915**

# **Create Host -> RHEV Image: Incorrect CPU cores count filled when using APIv4**

06/13/2018 10:30 AM - Ori Rabin

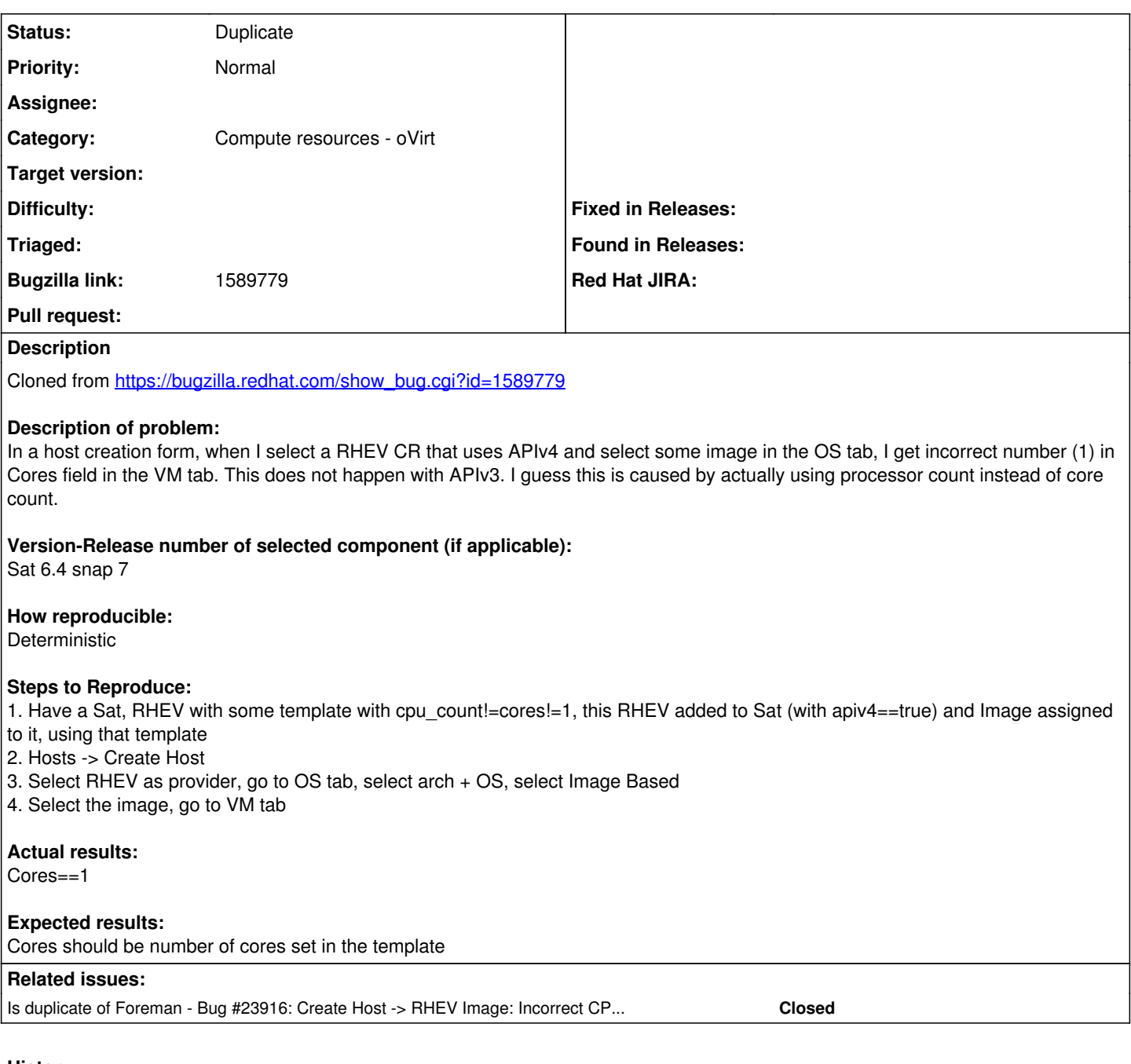

### **History**

### **#1 - 06/18/2018 05:53 AM - Ori Rabin**

*- Status changed from New to Duplicate*

#### **#2 - 06/18/2018 05:54 AM - Ori Rabin**

*- Is duplicate of Bug #23916: Create Host -> RHEV Image: Incorrect CPU cores count filled when using APIv4 added*